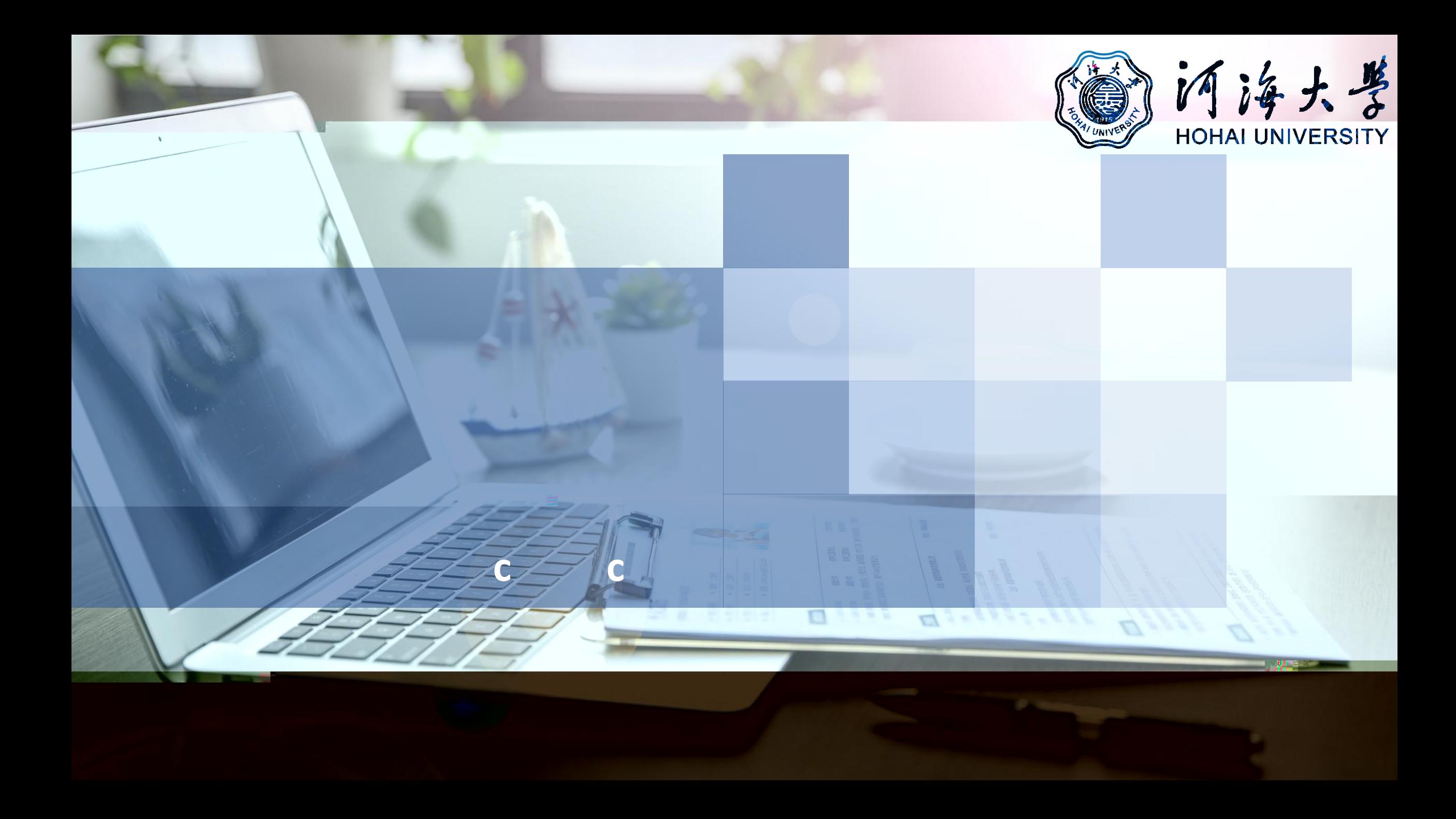

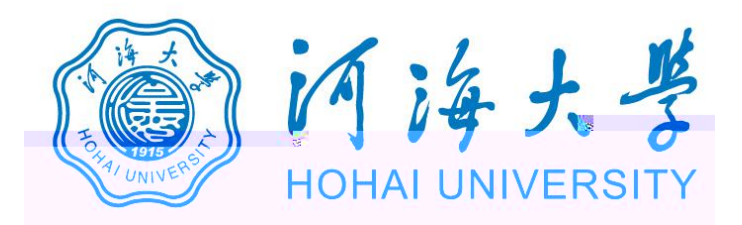

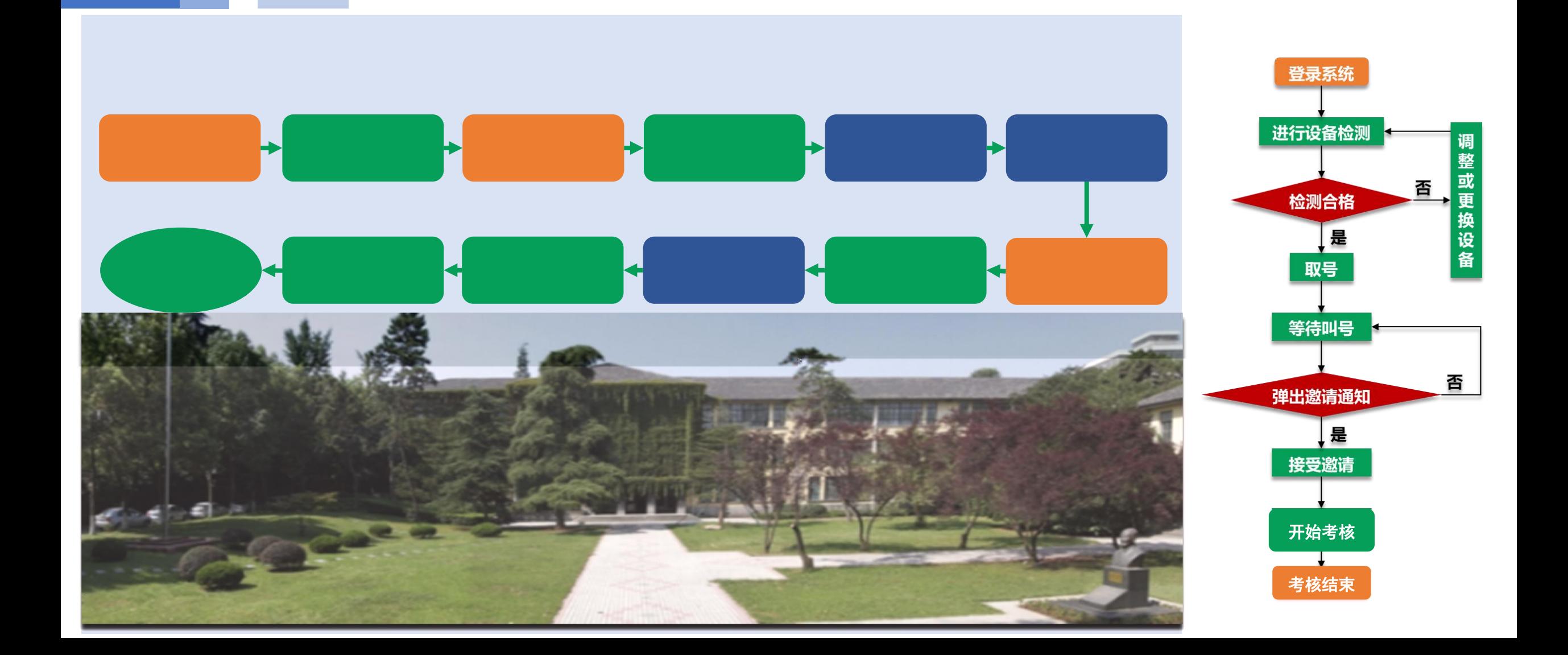

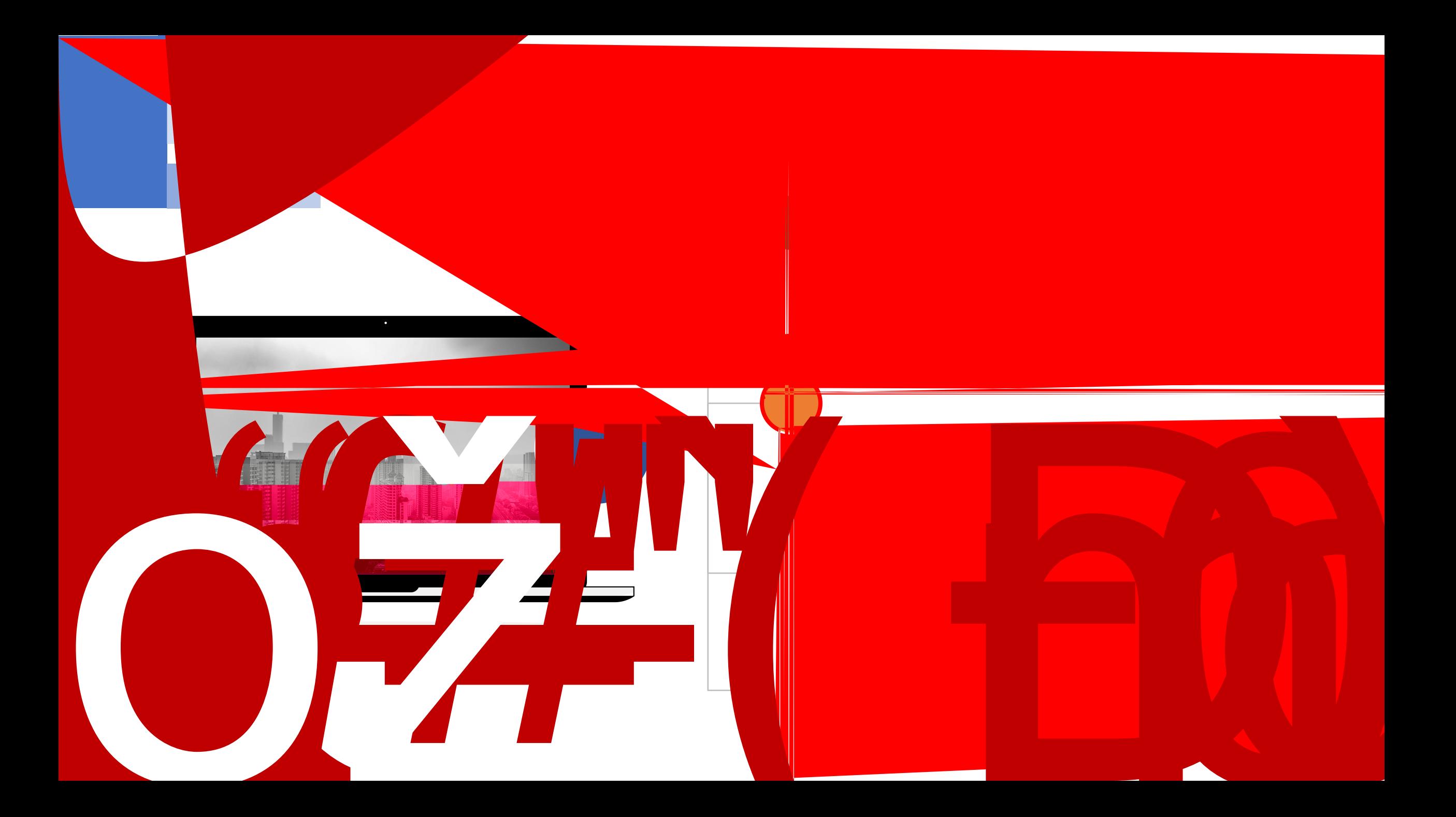

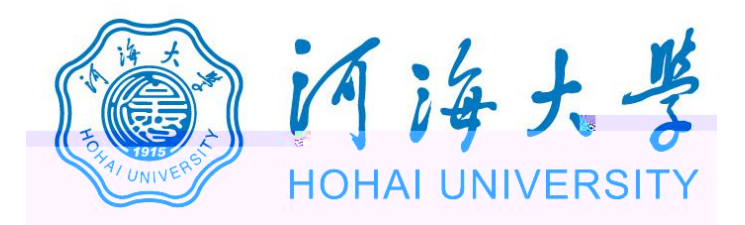

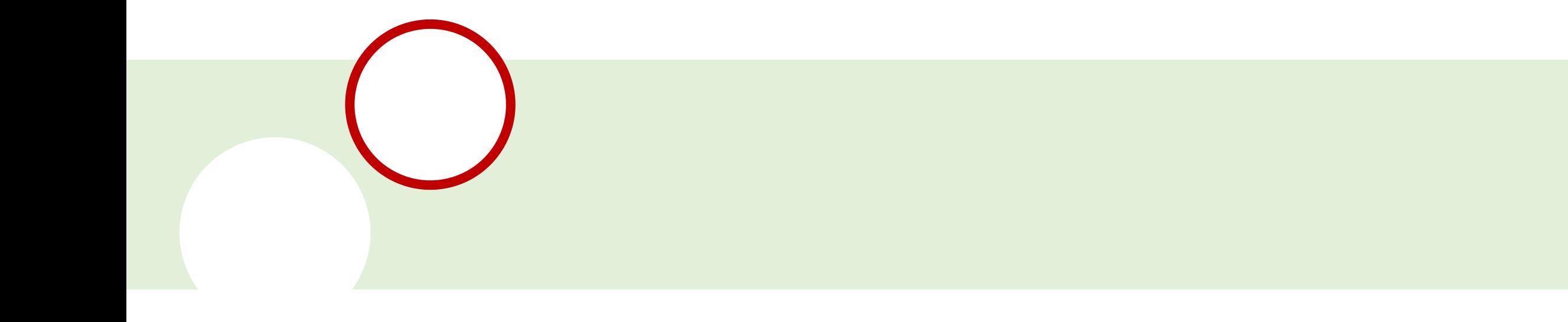

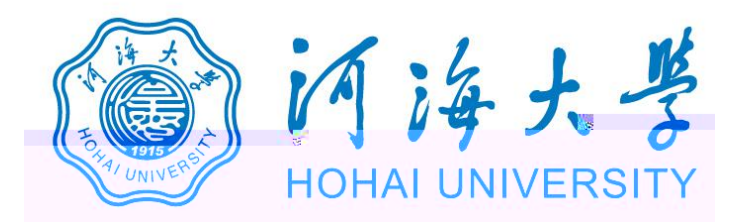

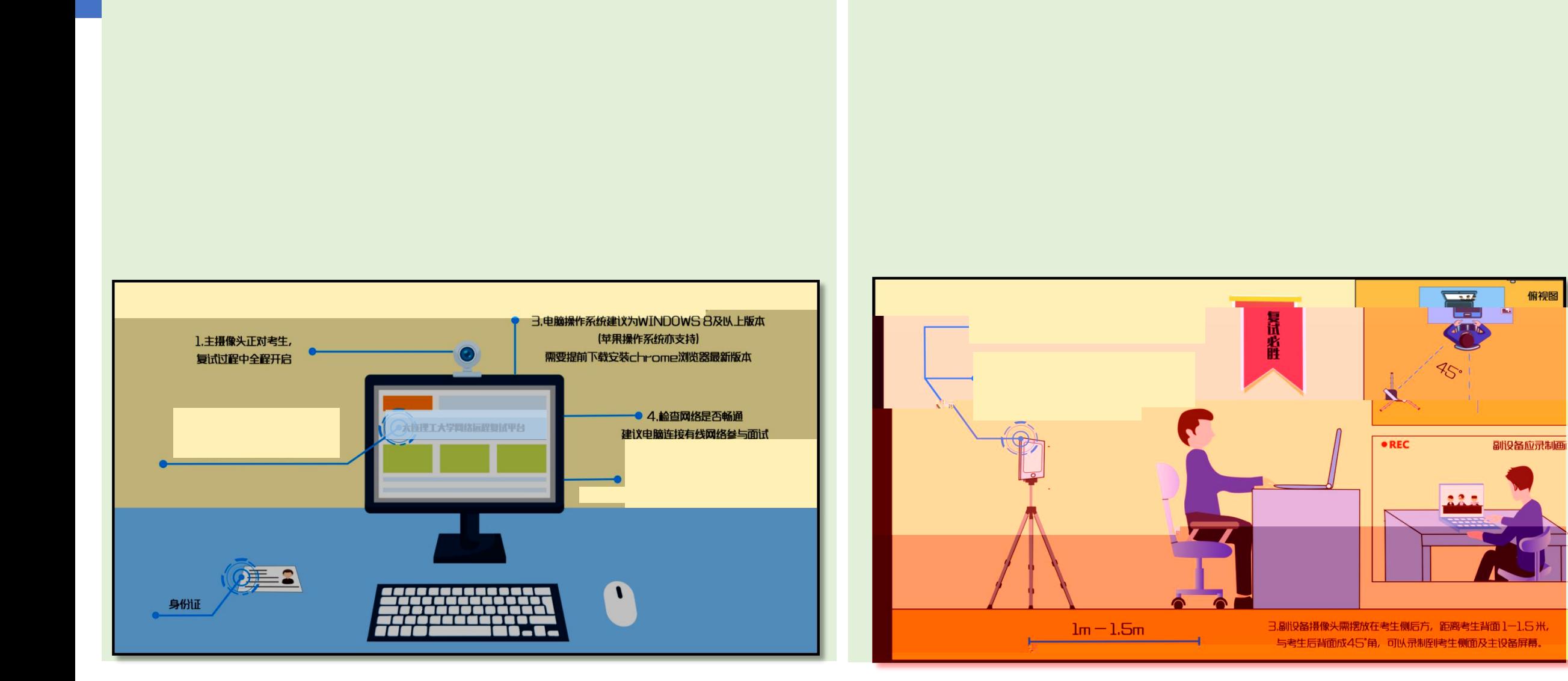

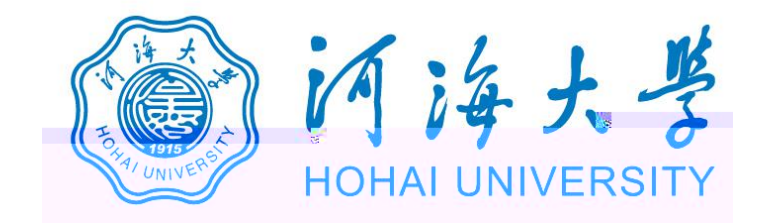

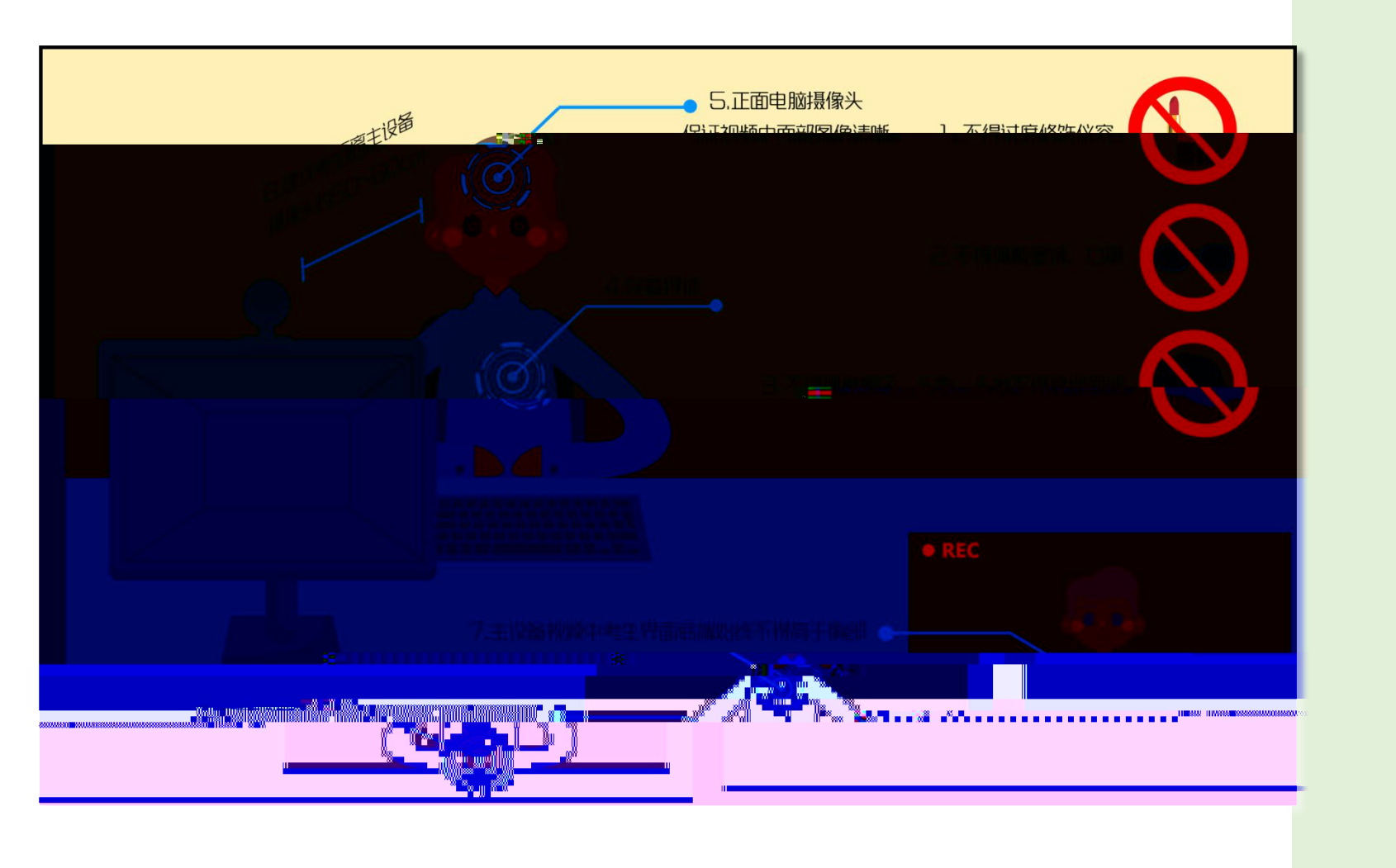

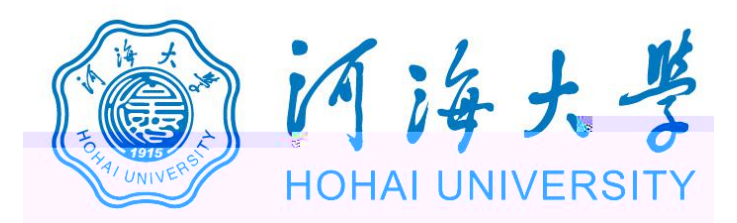

## https://www.yjszsms.com/school/10294

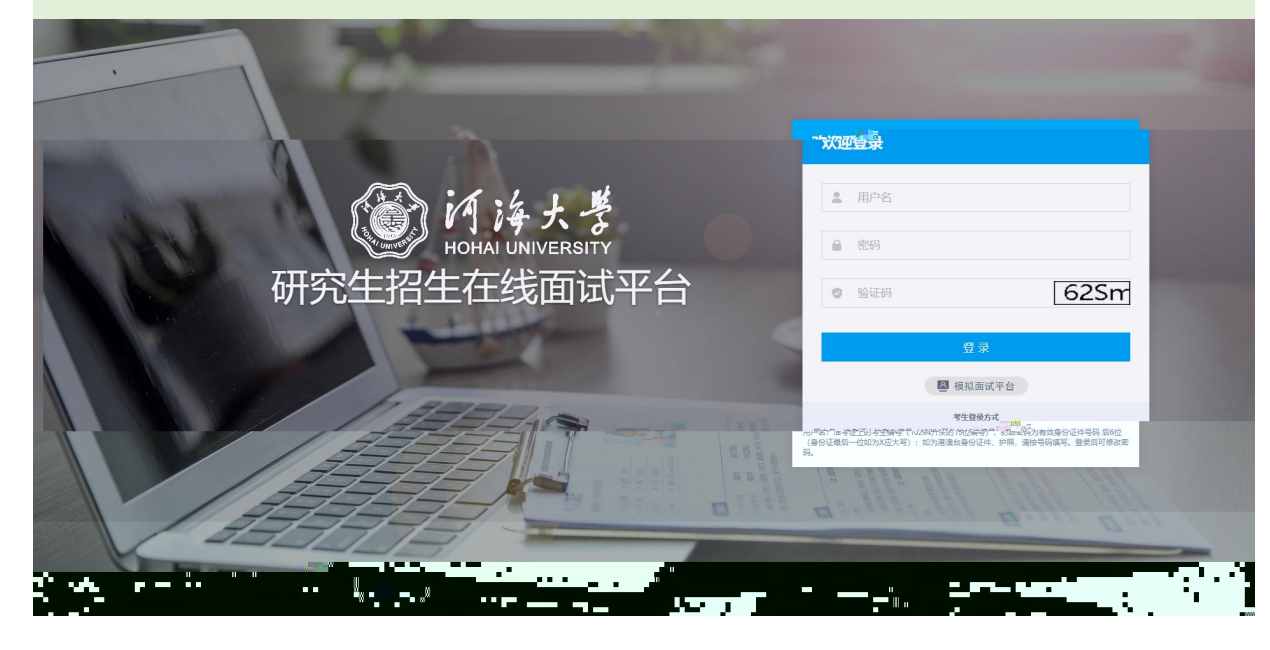

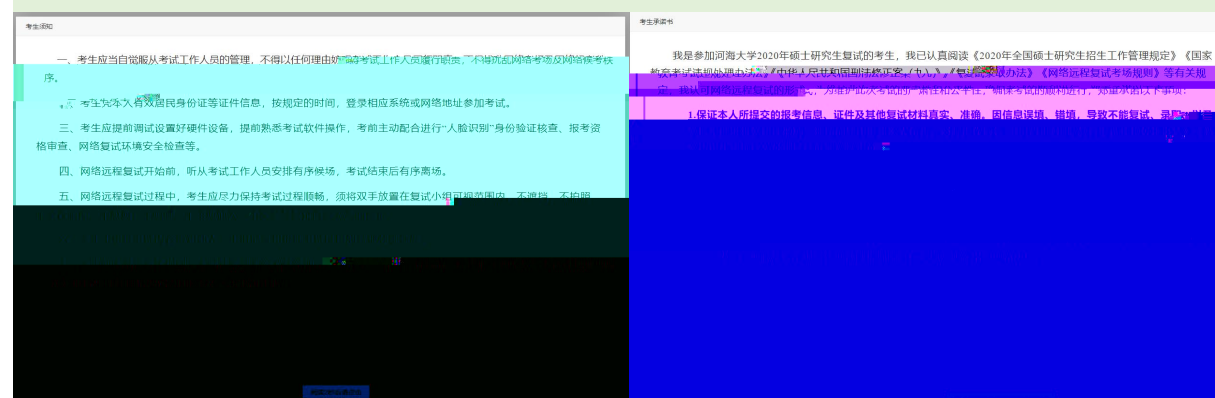

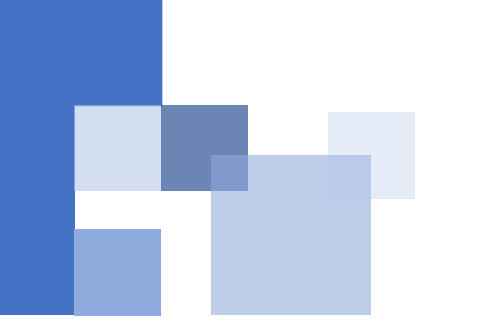

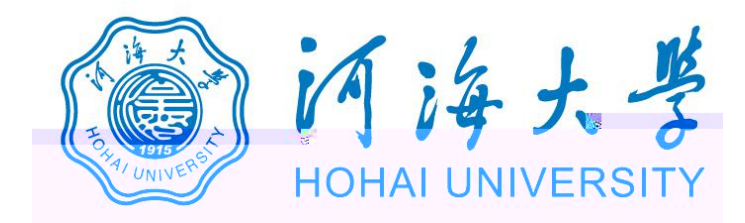

## 自治大学 研究生招生在线面试平台 Remov. 1 In Allowew Service Platform 设备检测 Welcome 马 考生须知 ▲ 在线客服1 ▲ 在线客! 请先检测您的设备! ■ 通知公告

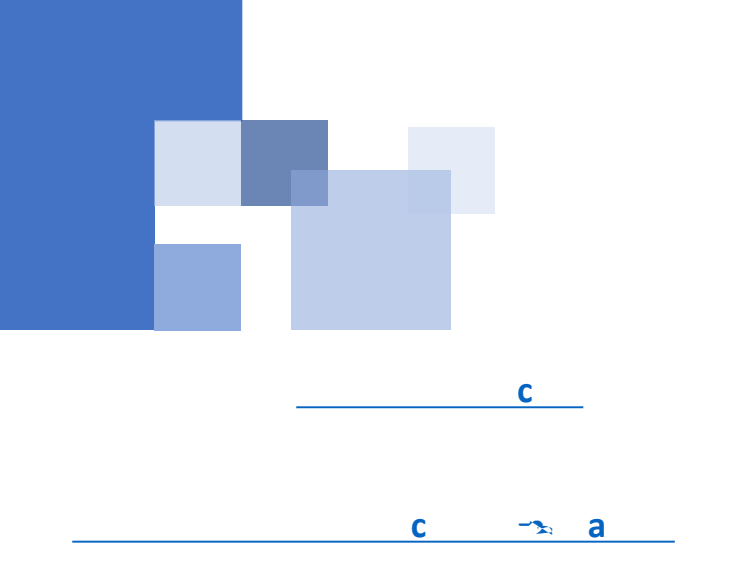

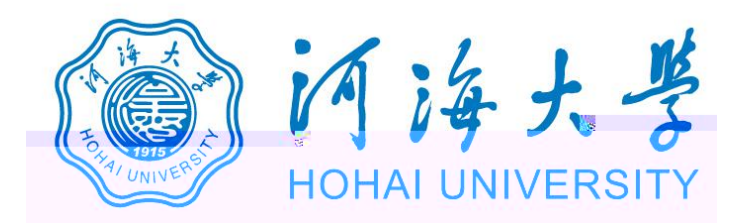

www.yjszsms.com 想要

- 使用您的麦克风 J,
- 使用您的摄像头

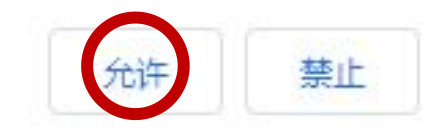

 $\times$ 

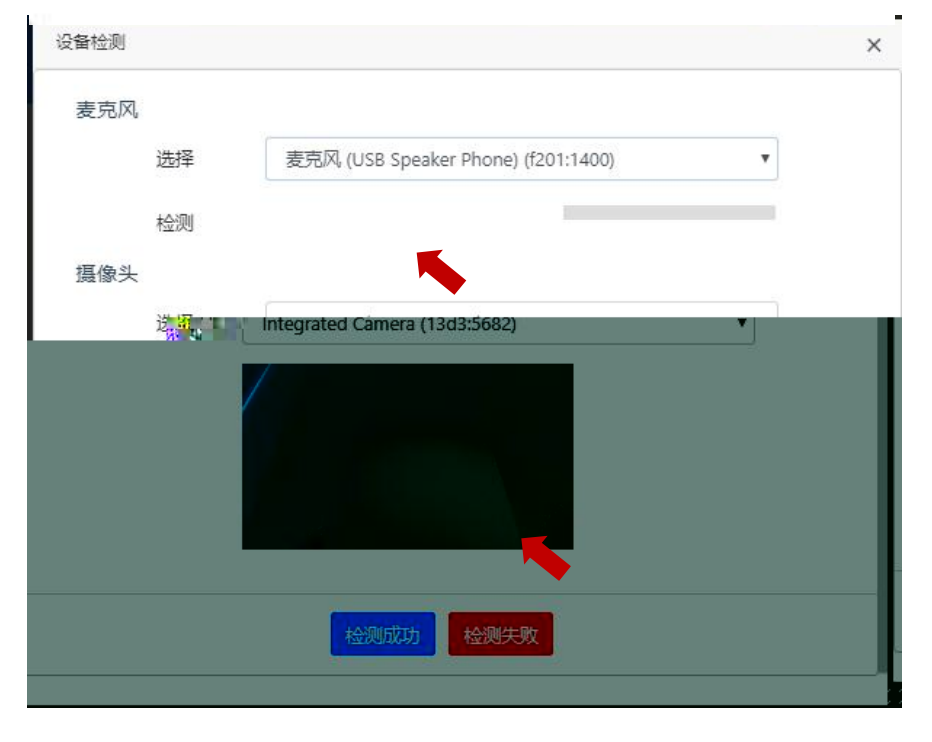

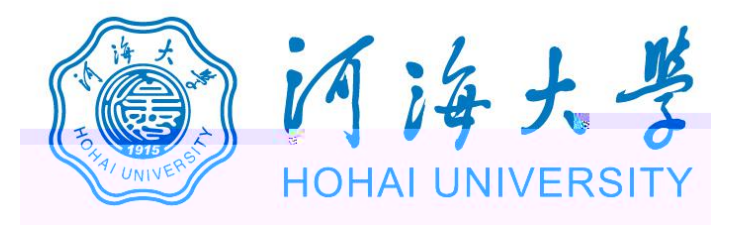

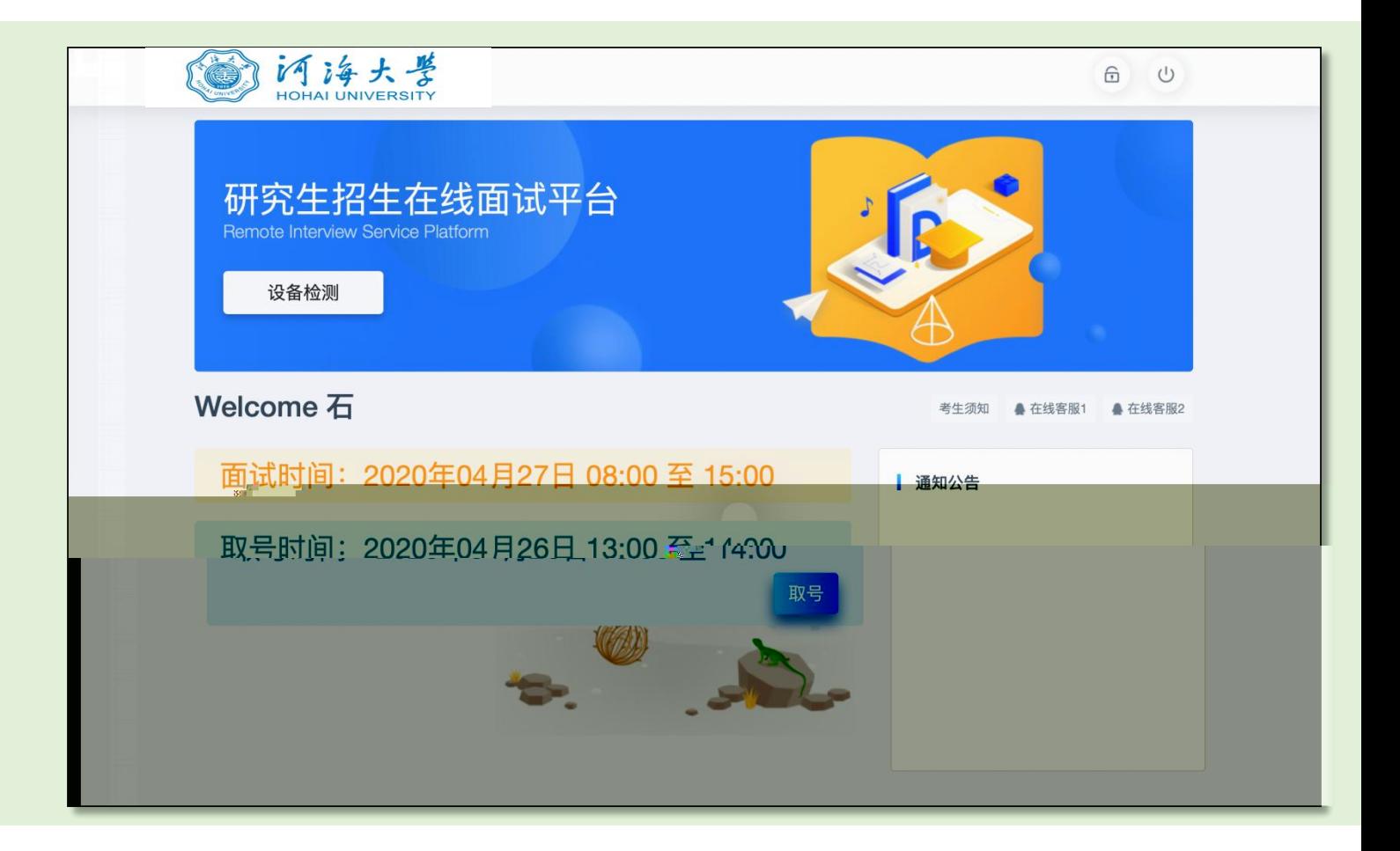

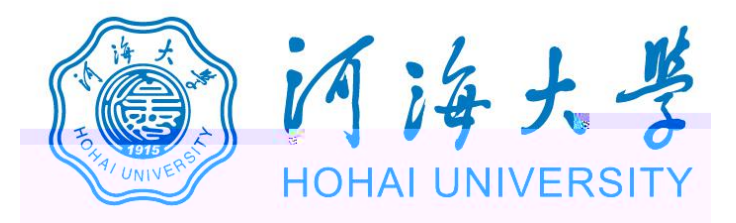

## 研究生招生在线面试平台

● 在线客服1 ● 在线客服2 ☆

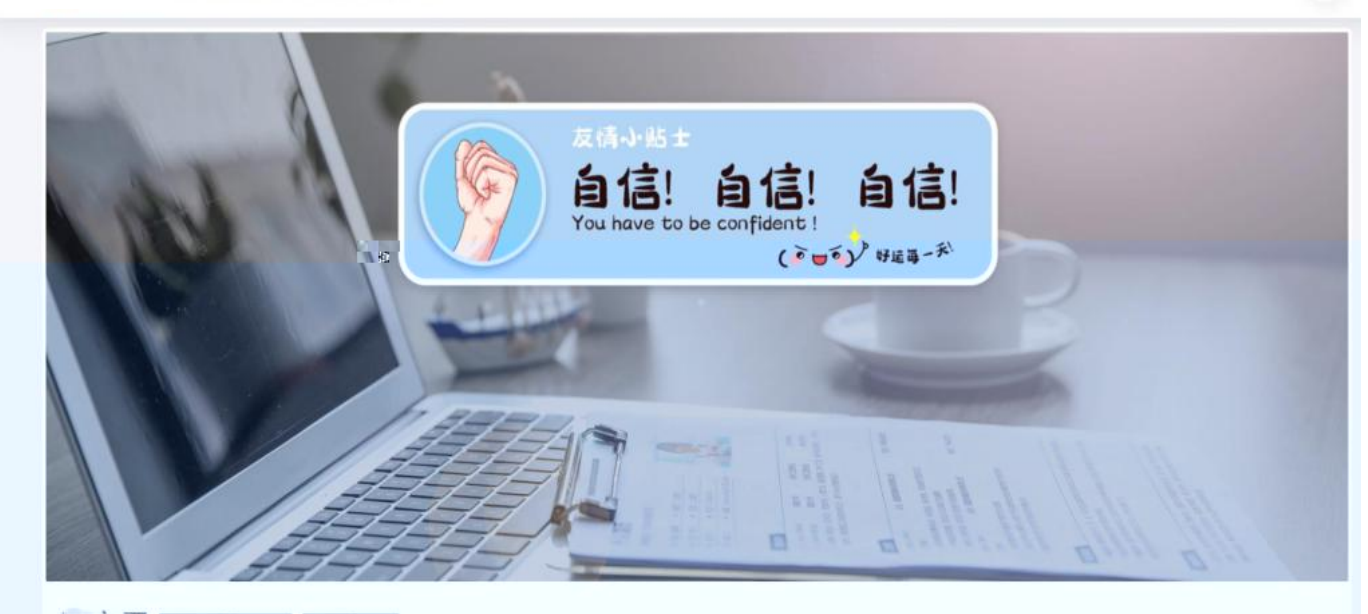

第二十三章 当前面试序号: 无 我的序号: 1

◎ 等待中 ......每个考生预计面试时长20分钟

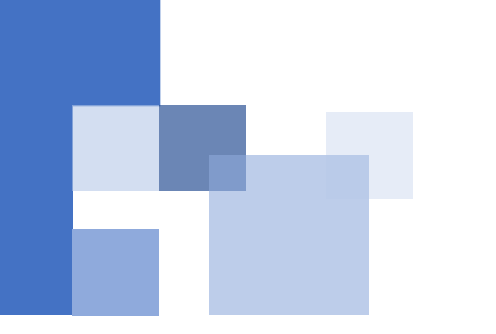

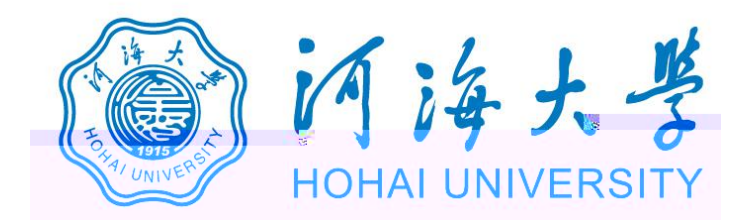

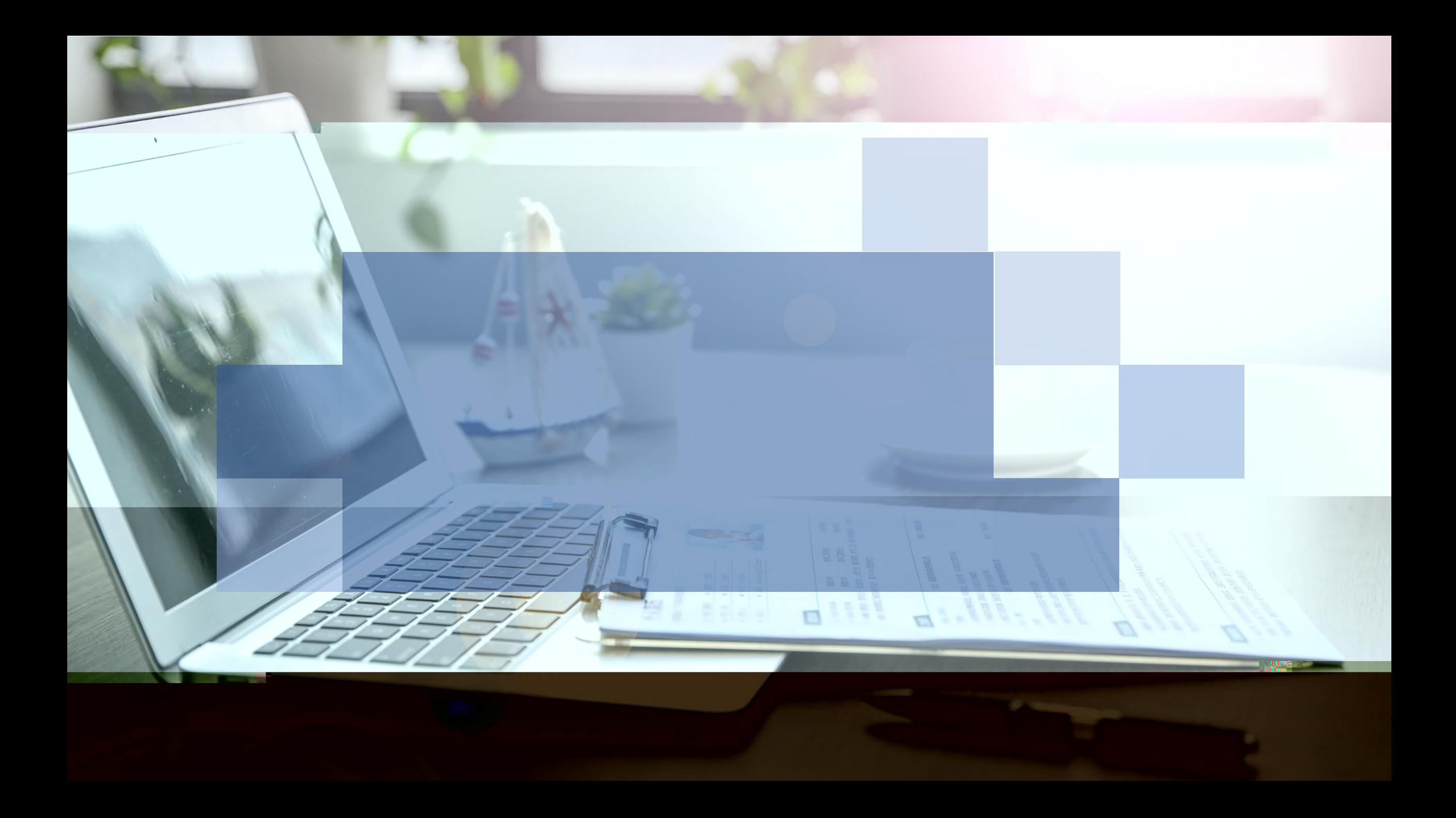